# La radio escolar en las [de in](mailto:ayuguerosm@educa.jcyl.es)fantil y prima

#### Álvaro Yugueros Martín.

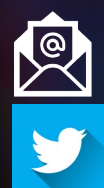

**A** ayuguerosm@educa.jcyl.es

@alyugueros

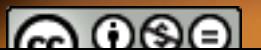

#### Objetivos del curso

Ser capaces de poner en marcha un proyecto de radio

 $\mathcal{L} = \mathcal{L} = \mathcal{L} + \mathcal{L} + \mathcal{L} = \mathcal{L}$ 

Conocer los principales beneficios del trabajo de radio

Saber integrar el proyecto en la etapa de infantil

Conocer técnicas de grabación y edición de audio

Practicar y pasarlo bien

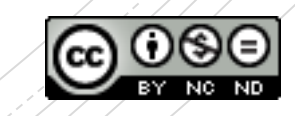

#### Planificación

1º Sesión. Teoría + Edición de audio+ Práctica edición.

2º Sesión. Resto de teoría + Práctica grabación

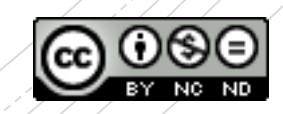

#### Preguntas para empezar

**¿Para qué?** Entretener, evaluar, investigar, trabajar competencias…

> **¿Para quién?** Alumnos, adultos, comunidad educativa, vecinos…

**¿De quién?** Alumnos, profesores, personas externas…

**¿Cómo?** Equipamiento "profesional", low cost,…

**¿Cuándo?** Casa, centro, asignaturas concretas…

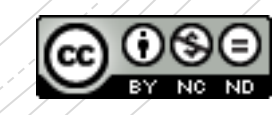

### Beneficios del trabajo de radio.

- § Trabajo de habilidades comunicativas.
- Trabajo de

competencia lingüistica (escritura, redacción, lectura, comprensión, entonación, síntesis, ....).

- § Trabajo en equipo.
- § Competencias clave: digital, aprender a aprender, competencias sociales y cívias, sentido emprendedor.
- § Fomenta la investigación.
- **Aprender jugando.**
- § Reforzar contenido de todas las asignaturas.

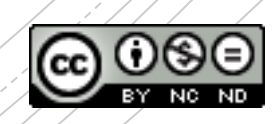

¿Cómo integrar el trabajo de radio en el proyecto educativo?

§ A nivel general:

- Programas con contenidos variados que pueden tener relación o no con las asignaturas.
- Beneficios:
	- $\checkmark$  Habilidades comunicativas.
	- $\checkmark$  Trabajo de

competencia lingüística (escritura, redacción, lectura, comprensión, entonación, síntesis, ....) y otras: digital, aprender a aprender, competencias sociales y cívicas, sentido emprendedor.

- $\checkmark$  Trabajo en equipo.
- $\checkmark$  Fomenta la investigación.

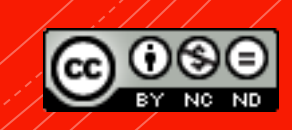

¿Cómo integrar el trabajo de radio en el proyecto educativo?

**• Por Asignaturas.** 

§ …

■ Se puede trabajar cualquiera. Ejemplos.

- Creación/lectura de cuentos o historias.
- § Entrevistas.
- § Reseñas de libros/series/películas.
- § Canciones/poesías
- § Personajes famosos
- § Explicaciones/curiosidades

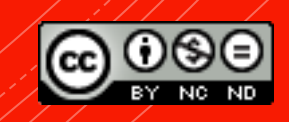

§ IDEA

Idea estructural. Tipo de programa. Idea temática. Contenido del programa. Idea narrativa. Modo de hacerlo.

¿Cómo poner en marcha un proyecto de radio escolar?

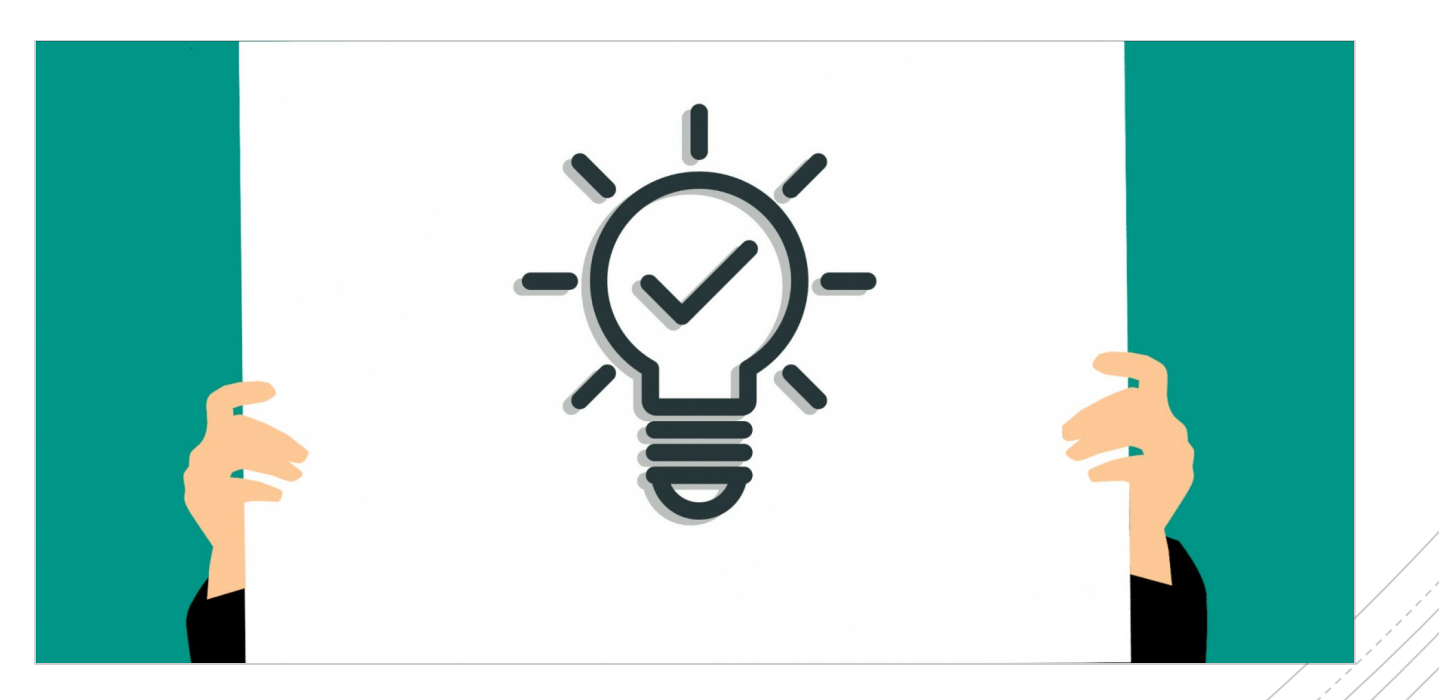

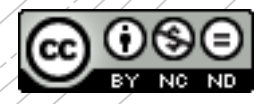

### Pasos a seguir:

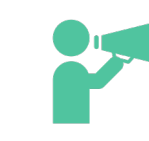

1. Fase de organización/ toma de decisiones

- Participantes (profesorado/ alumnado)

- Tipo de programa (idea estructural)

- Contenido (idea

temática)

 $\odot$ 

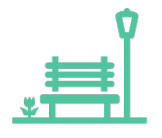

- Duración - Otras decisiones (aspectos comunes)

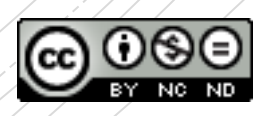

### Pasos a seguir:

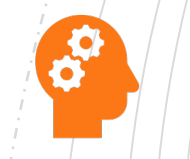

2. Elaboración de los guiones

T

- Creación de los contenidos (escaletasmúsica- efectos)

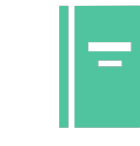

**ASS** 

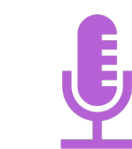

- Revisión -Ensayo - Grabación - Cambios/ Reestructuración

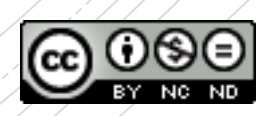

#### Pasos a seguir:

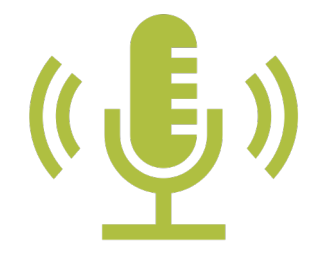

#### **3. Edición de los programas.**

Audacity Camtasia Wavepad

….

#### **4- Publicación/ difusión.**

Soundcloud Spreaker iVoox

….

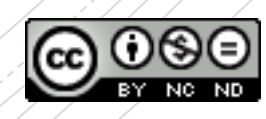

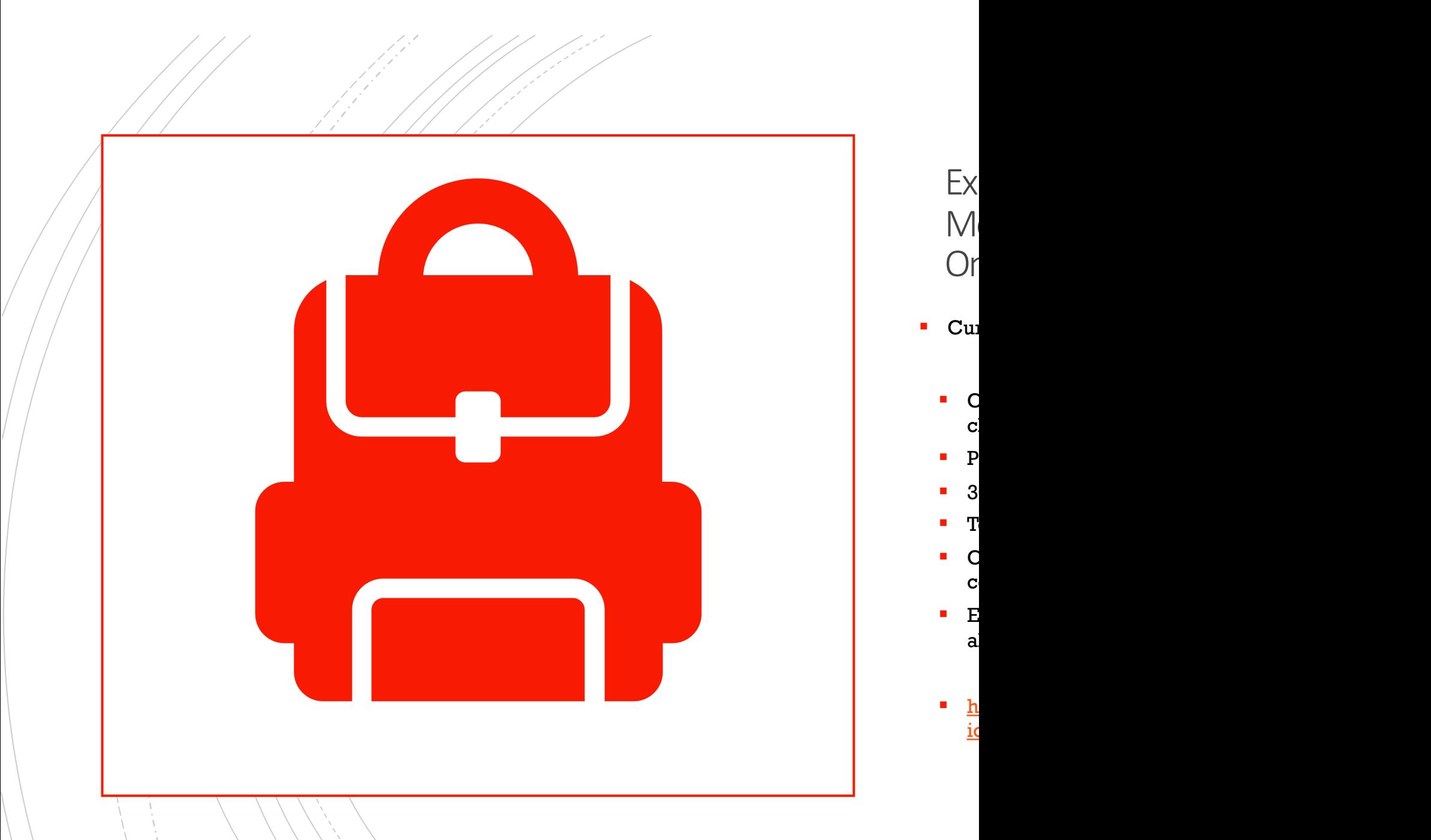

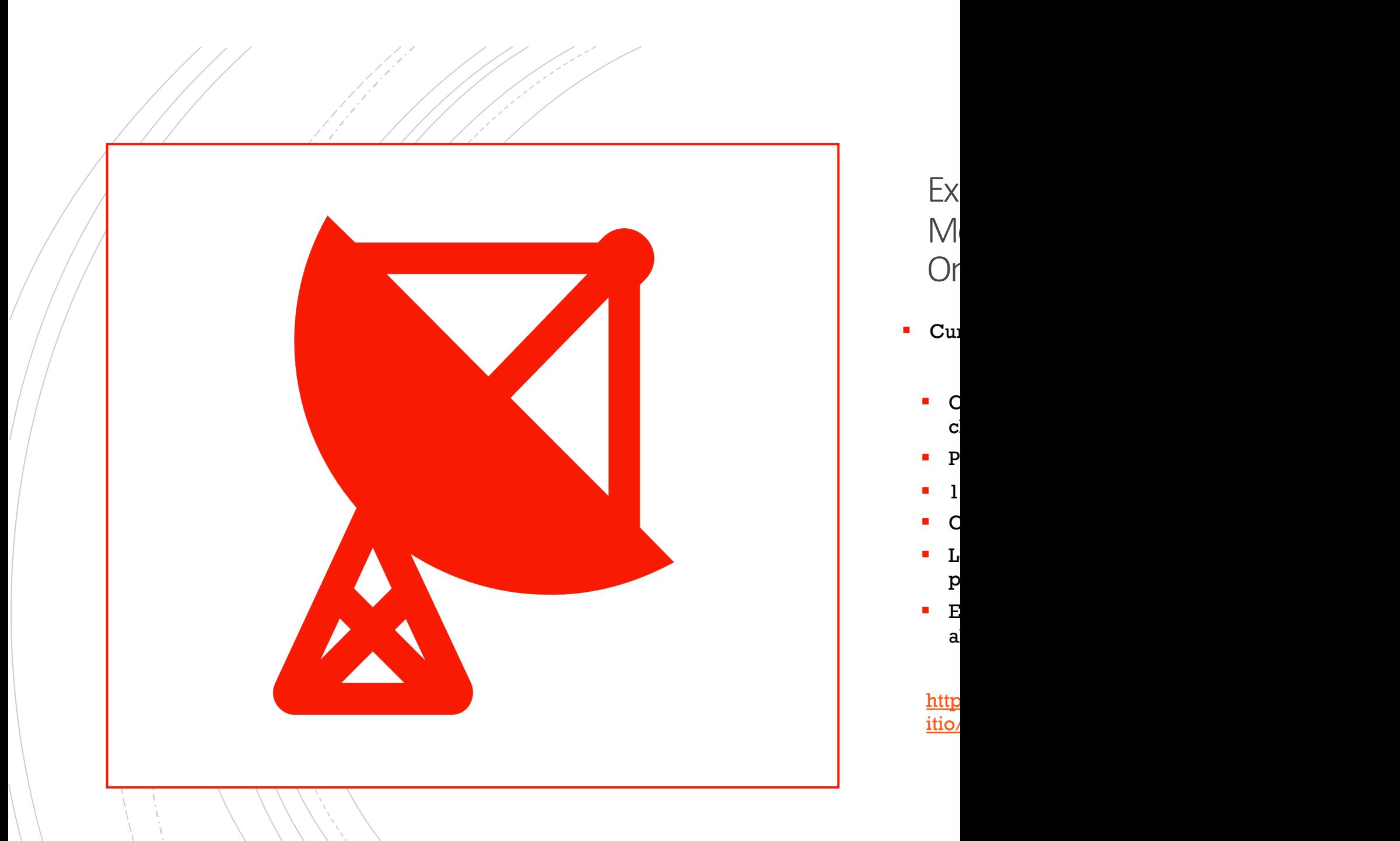

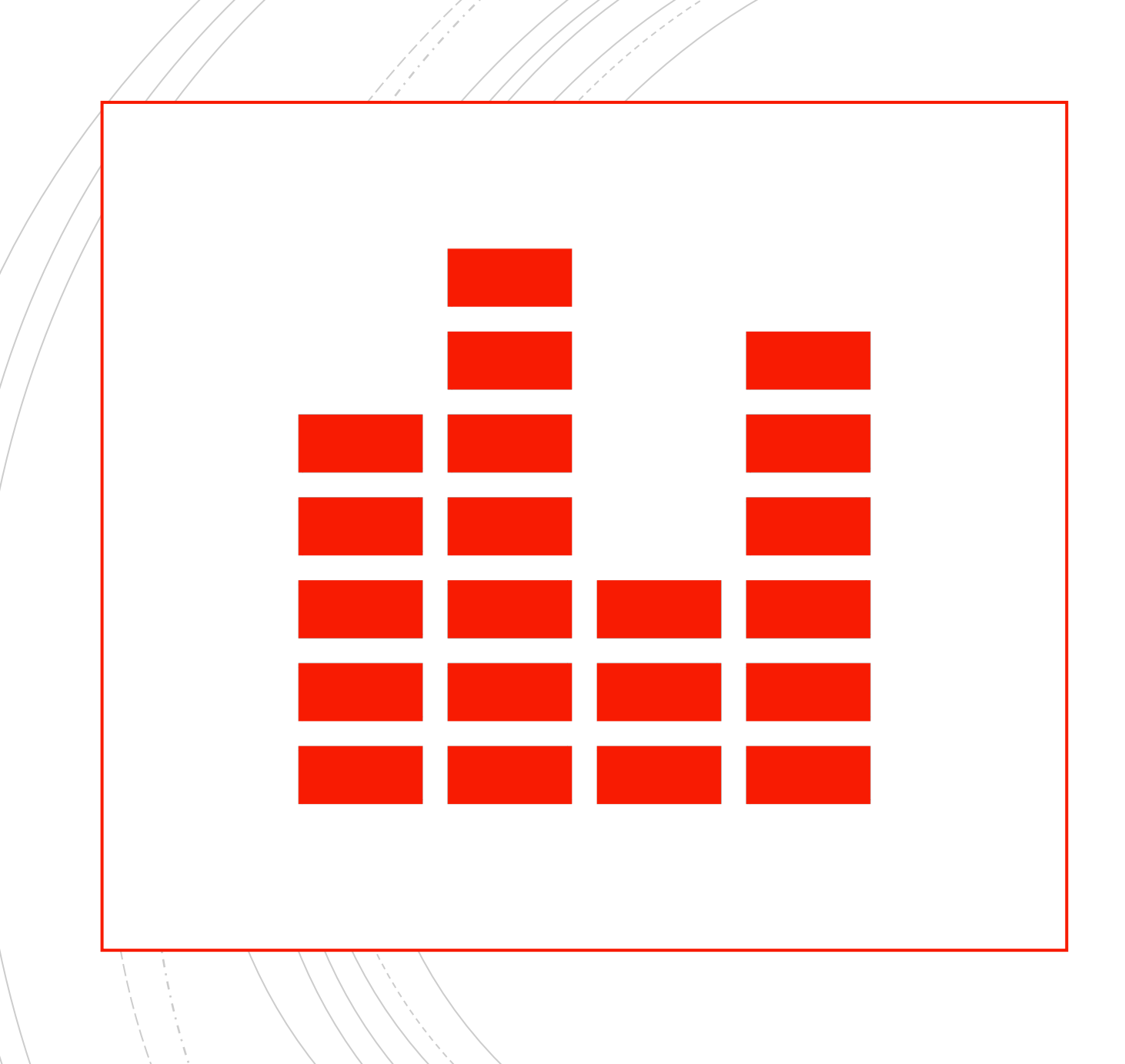

Experiencias inspiradoras: "Radio Mochila" , "El arcipreste en la Onda" y "Onda Diverzuela"

■ Curso 23-24 "Onda diverzuela":

Es el proyecto del CEIP Agapito Marazuela.

- § Cada profesor se encarga de grabar y montra su propio programa.
- § Secciones fijas:
	- Noticias.
	- El tiempo.
	- § Agapitadas.

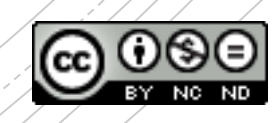

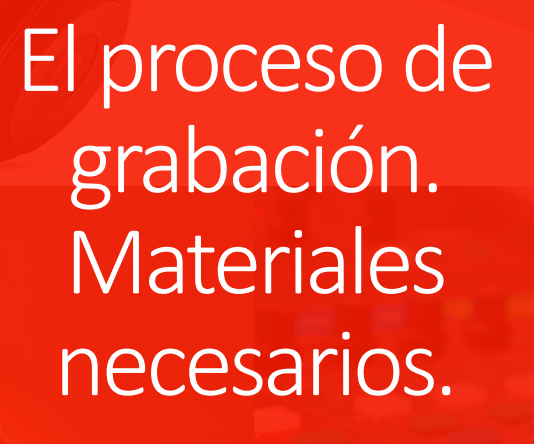

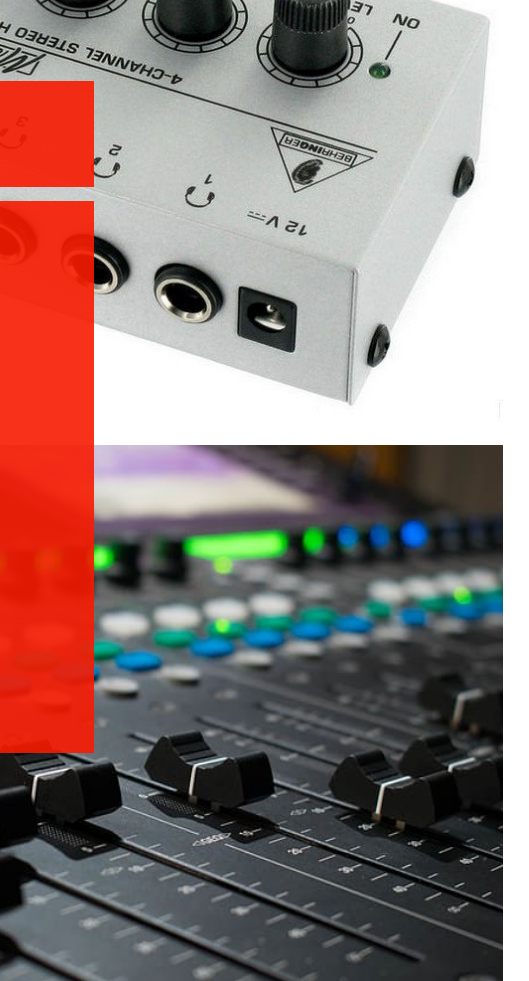

- § Mesa de sonido.
- **•** Auriculares.
- **Micrófonos.**
- **Ordenadores.**
- Conexión a internet.
- Cables y otros accesiorios (amplificador auriculares, clavijas, etc.)

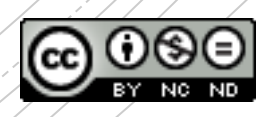

### Radio "Low cost"

#### Material necesario:

- § Móvil.
- Ordenador.
- § Equipo de música.

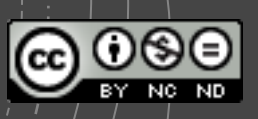

#### El proceso de grabación. Materiales.

Para grabar no se necesita nada especial. Un teléfono móvil y un radio casete.

Con el radio casete se puede poner música la música que se necesite. Jugando con el volumen se puede atenuar la música y dejarla de fondo, o quitarla del todo.

Con un teléfono móvil con grabadora de sonidos se graba todo.

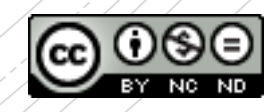

#### El proceso de grabación. Materiales.

Muy recomendable practicar con el móvil previamente. Aunque tengamos un equipo mejor, muchas veces no lo podemos sacar, por lo que necesitamos usar móviles o grabadoras.

Los programas se montan con un programa de edición de audio. Audacity.

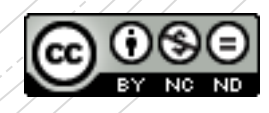

#### Preguntas para empezar

**¿Para qué?** Entretener, evaluar, investigar, trabajar competencias…

> **¿Para quién?** Alumnos, adultos, comunidad educativa, vecinos…

**¿De quién?** Alumnos, profesores, personas externas…

**¿Cómo?** Equipamiento "profesional", low cost,…

**¿Cuándo?** Casa, centro, asignaturas concretas…

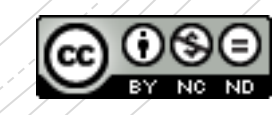

### El montaje y edición de los programas.

Una vez que ya están todo el proceso de grabación realizado, el material se entrega en bruto al coordinador para montarlo.

Se utiliza el programa "Audacity".

Con este programa se selecciona lo que se va a publicar, se une, se añaden los elementos necesarios y se ponen los efectos que se deseen.

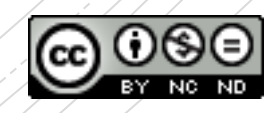

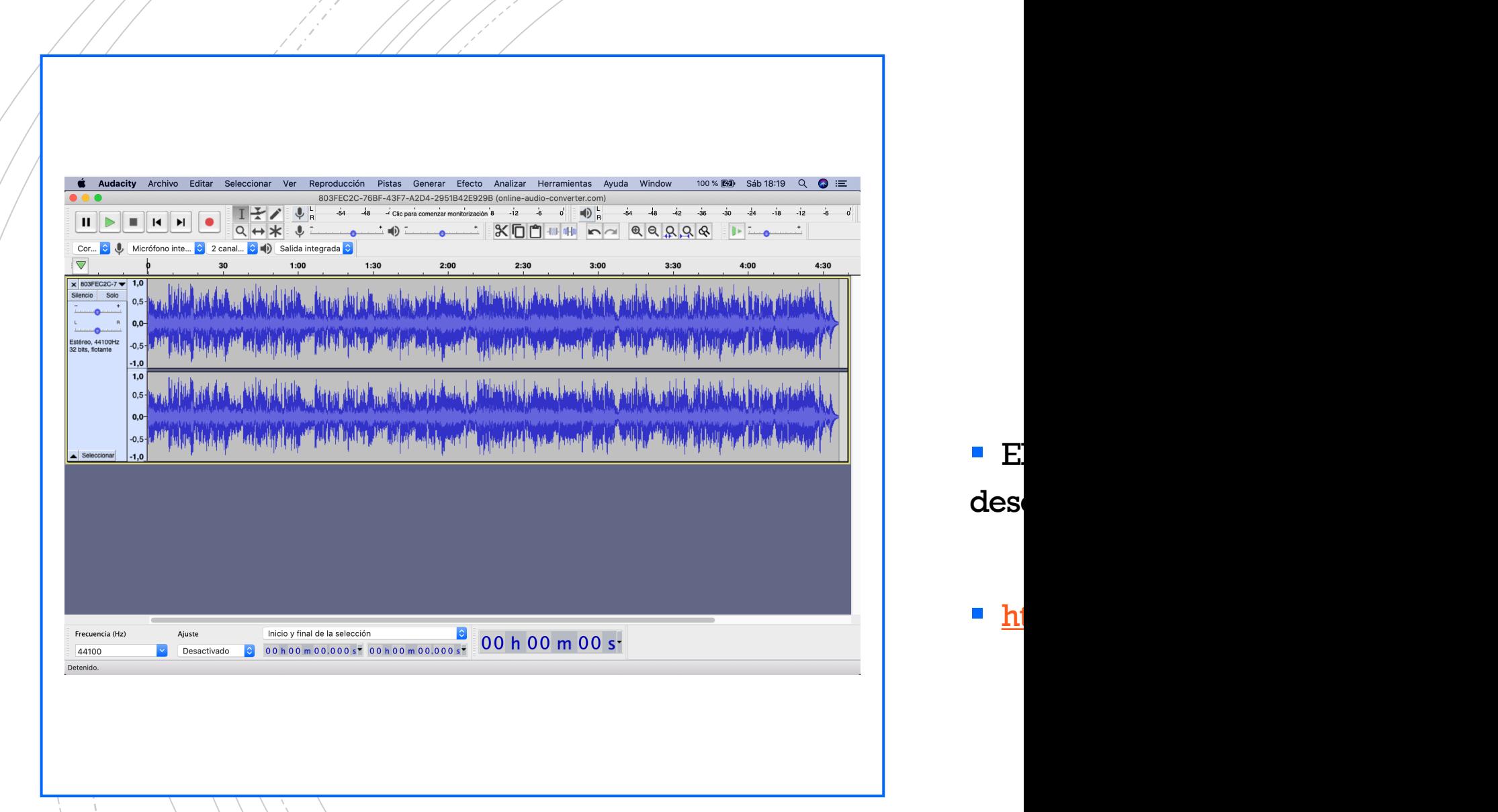

### Difusión del los progra

Subimos los programas terminados a una plataforma de distribución de audio: Soundcloud.

https://soundcloud.com/user-143941018

Publicamos los programas en la web y en nuestros blogs de proyectos europeos.

Damos difusi redes :

#### **Antes de grabar:**  $\odot$

 $\frac{1}{2}$  / / / / / /

- Escuchar mucha radio.
- $i$  i  $\sqrt{1/\pi}$
- No obsesionarse con hacerlo perfecto.
- 

**The Company of the Company** 

- Supervisar todo (guiones, secciones, grabaciones, grupos, etc.).
	- Leer a los alumnos cómo se debería hacer.
	- Ensayar antes.

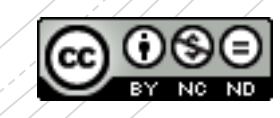

#### **Durante la grabación:**

 $\vec{r}$  / / / / / /

Evitar grabar en horas de ruido (recreos, cambios de clase, etc.)

Estar las mínimas personas posibles.

Modo avión en el móvil.

No mover la mesa, los micrófonos, papeles, arrastrar sillas, dar golpecitos, etc.

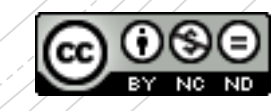

#### Avisar que se está grabando.

 $\mathcal{L} = \mathcal{L} = \mathcal$ 

Explicar y consensuar los gestos.

Probar el sonido y dejarlo configurado.

Grabar un par de tomas.

Guardarlo nada más hacerlo (copia de seguridad).

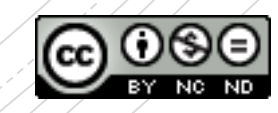

#### **Después de la grabación:**

Guardar el proyecto y exportarlo en un archivo (un par de copias mejor).

Se van a notar muchos errores de los alumnos. No importa, es parte de la gracia.

Escucharlo con los alumnos en clase.

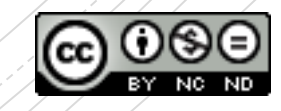

#### Derechos de autor –Licencia de uso

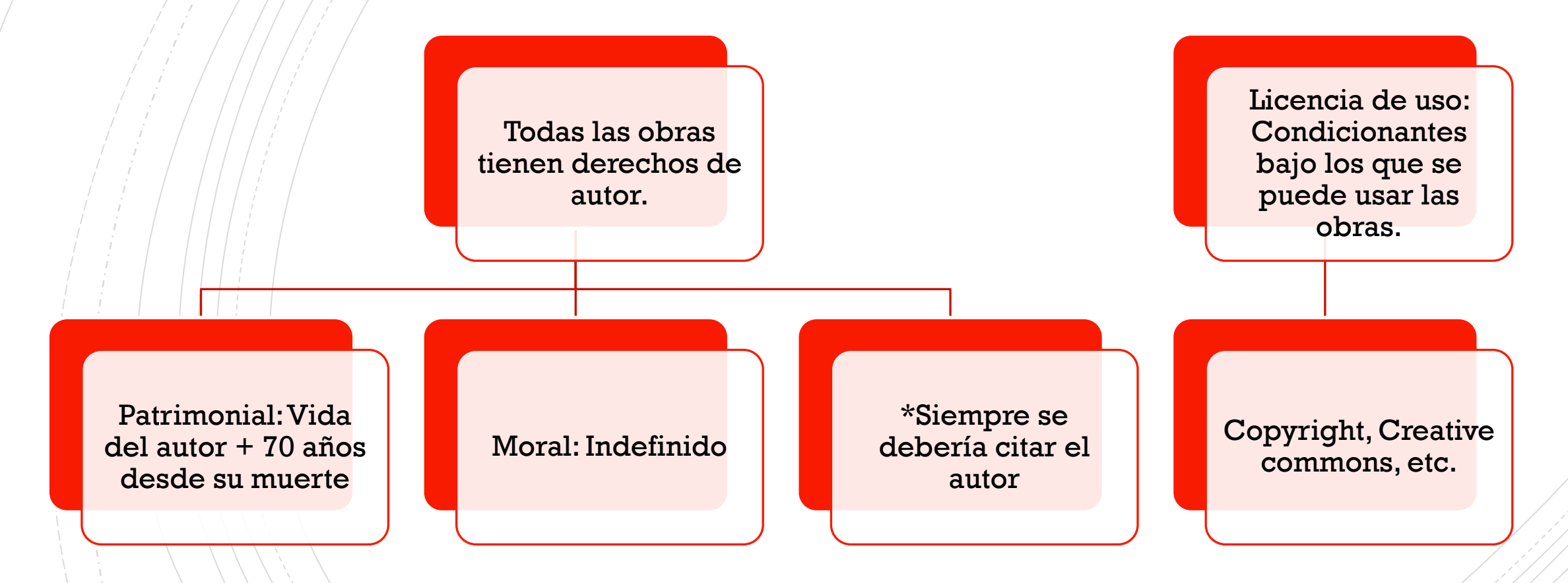

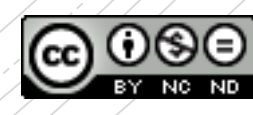

#### Derechos de autor

Deberíamos pagar siempre que hagamos uso de música.

§ Excepción: Ley Ley 23/2006, de 7 de julio, por la que se modifica el texto refundido de la Ley de Propiedad Intelectual, aprobado por el Real Decreto Legislativo 1/1996, de 12 de abril. Artículo 32

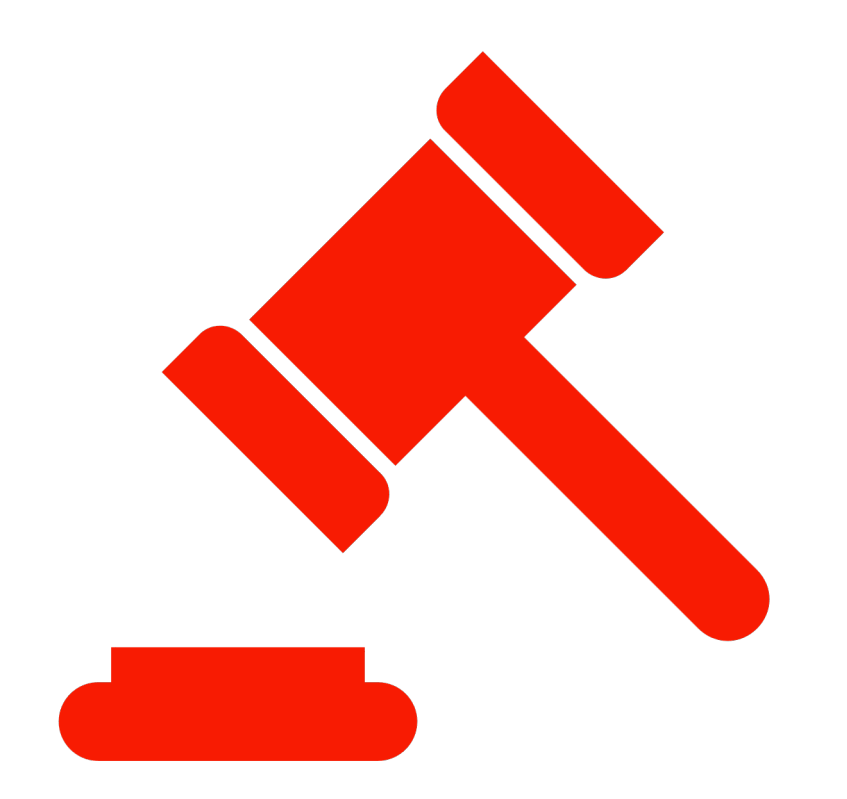

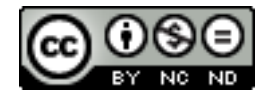

 $\blacksquare$  1. Es lícita la inclusion en una obra propia de fragmentos de otras ajenas de naturaleza escrita, sonora o audiovisual, así como la de obras aisladas de carácter plástico o fotográfico figurativo, siempre que se trate de obras ya divulgadas y su inclusión se realice a título de cita o para su anaílisis, comentario o juicio crítico. Tal utilizacion solo podra realizarse con fines docentes o de investigación, en la medida justificada por el fin de esa incorporación e indicando la fuente y el nombre del autor de la obra utilizada. […]

■ 2. No necesitara<sup>́</sup> autorizacion del autor el profesorado de la educación reglada para realizar actos de reproducción, distribución y comunicación pública de pequeños fragmentos de obras o de obras aisladas de carácter plástico o fotográfico figurativo, excluidos los libros de texto y los manuales universitarios, cuando tales actos se hagan únicamente para la ilustración de sus actividades educativas en las aulas, en la medida justificada por la finalidad no comercial perseguida, siempre que se trate de obras ya divulgadas y, salvo en los casos en que resulte imposible, se incluyan el nombre del autor y la fuente.

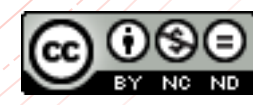

### Opciones:

- Poner música por entretener: NO
	- Poner música para analizarla o emitir una opinión o juicio crítico: SI
- 
- "
- Poner fragmento para apoyar una explicación: SI
- 

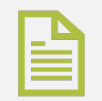

Siempre debe citarse autoría.

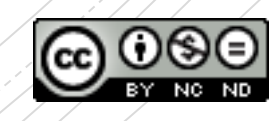

#### Otras opciones

#### Utilizar música sin copyright:

- Existen muchas páginas para descargar música libre.
- La mayoría necesitan suscribirse y pagar por cada descarga.

#### Usar youtube

#### Crear tus propios sonidos

#### Páginas de efectos de sonidos

- https://radioslibres.net/efectos-de-sonido/
- https://sound-effects.bbcrewind.co.uk

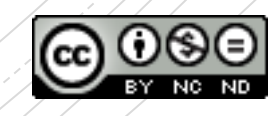

### Descargar música de You

#### [Páginas para descargar \(suelen durar poco\)](https://audio.online-convert.com/es/convertir-a-mp3)

- https://x2download.com/es25/download-y
- https://320ytmp3.com/es16/
- https://yt1s.com/es90/youtube-to-mp3

A veces hay que cambiar el formato de la pi

- https://online-audio-converter.com/es/
- https://audio.online-convert.com/es/conve

#### Otros aspectos legales: Alumnado.

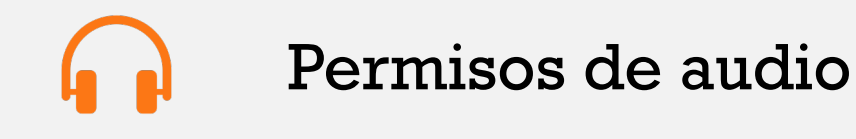

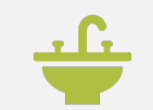

Normalmente se suelen rellenar al inicio del curso.

Si no lo tienen pueden participar haciendo otras tareas

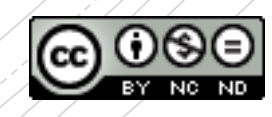

### Bibliografía utilizada:

Río Aparicio, P. (1990) : La radio en el diseño curricular. Bruño. Madrid.

Muñoz, J.J. y Gil, C. (2002): La radio: teoría y práctica. Madrid: Instituo Oficial de Radio y Televisión.

Solano Fernández, I. M. (2010) *Podcast educativo : aplicaciones y orientaciones del m-learning para la enseñanza / Coordinadora, Isabel M. Solano Fernández*. Alcalá de Guadaíra.

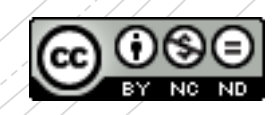

## Gracias por vuestra [atención.](http://creativecommons.org/licenses/by-nc-nd/4.0/)

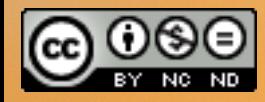

Autor: Álvaro Yugueros Martin. 2023 . Esta obra está bajo una licencia de Creative Commons Reconocimiento-SinComercial-SinObraDeriva